# Tarball安裝軟體

## Linux的軟體安裝方式

- 由官方網站提供原始碼(Tarball格式),使用 者下載後自行編譯
- ■ 由distribution開發商先進行編譯成為binary 格式後,在發佈給用戶來安裝
	- □RPM: Red Hat, SuSE, CentOS 等 系統
	- □DPKG: Debian, Ubuntu 等系統

# 如何使用tar指令

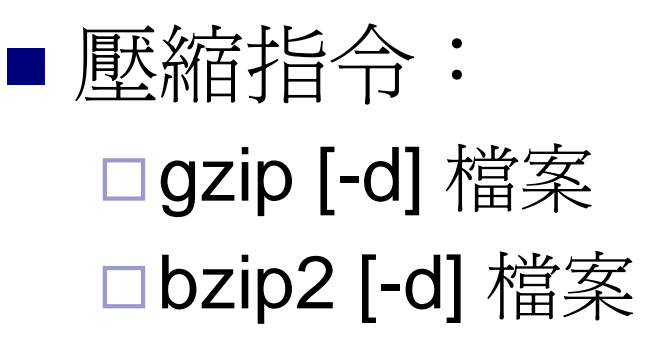

# 如何使用tar指令

- ■ tar指令:
	-
	-
	-
	- □壓縮: tar –zcvf 壓縮檔 要被壓縮的資料 □解壓縮: tar –zxvf 壓縮檔
	- □查閱: tar –ztvf 壓縮檔

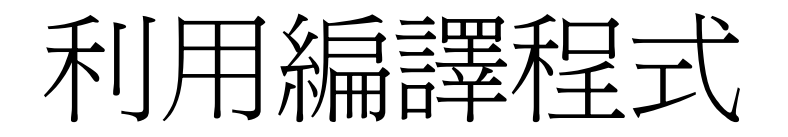

### ■ 必須要有的套件:

- $\Box$ gcc
- $make$
- **□kernel-header**
- 其他預先安裝軟體(一些函式庫)

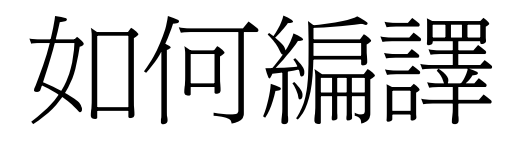

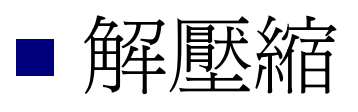

### ■ 查閱 README 或 INSTALL

- ■開始利用README的說明進行編譯
	- $\Box$  make
	- make install